# Grid'5000

a scientific instrument for experiment-driven research on parallel, large-scale and distributed systems

Lucas Nussbaum

### lucas.nussbaum@loria.fr

*Grid'5000 executive committee member in charge of following the technical team*

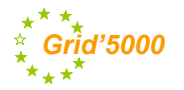

informatics / mathematics

<span id="page-0-0"></span>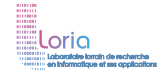

### **Simulation**

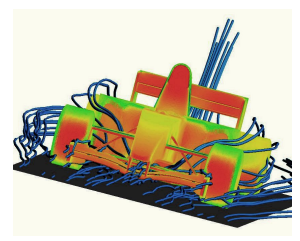

- **1** Model application
- **2** Model environment
- **8 Compute** interactions

### **Simulation**

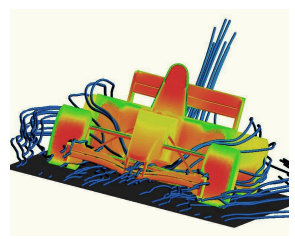

Model application **2** Model environment **8 Compute** interactions

### **Real-scale experiments**

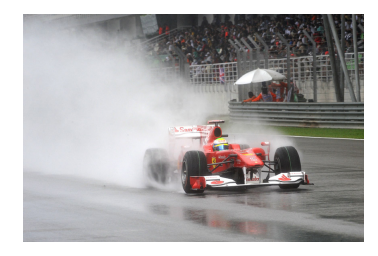

### Execute the **real** application on **real** machines

### **Simulation**

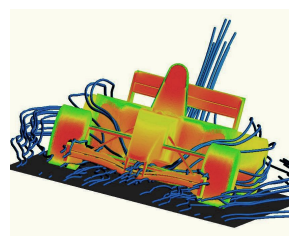

- Model application Model environment
- **8 Compute** interactions

### **Real-scale experiments**

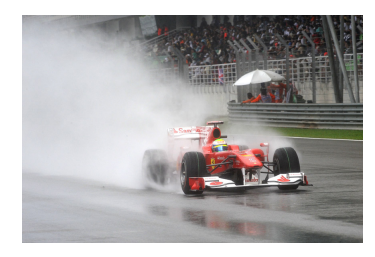

Execute the **real** application on **real** machines

### **Complementary solutions:**

- $\odot$  Work on algorithms
- Scalable, more user-friendly
- $\odot$  Work on applications
- $\odot$  Closer to production use

## **Grid'5000**

### **F** Testbed for research on distributed systems

- $\blacktriangleright$  High Performance Computing
- $\blacktriangleright$  Grids
- $\blacktriangleright$  Peer-to-peer systems
- $\triangleright$  Cloud computing
- $\blacktriangleright$  History:
	- ▶ 2003: Project started (ACI GRID)
	- $\blacktriangleright$  2005: Opened to users

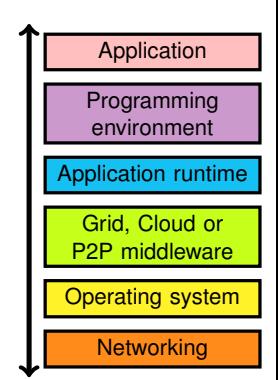

- $\triangleright$  Funding: Inria, CNRS and many local entities (regions, universities)
- Only for research on distributed systems  $\rightarrow$  no production usage Litmus test: *are you interested in the result of the computation?*
	- $\triangleright$  Free nodes during daytime to prepare experiments
	- $\blacktriangleright$  Large-scale experiments during nights and week-ends

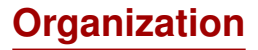

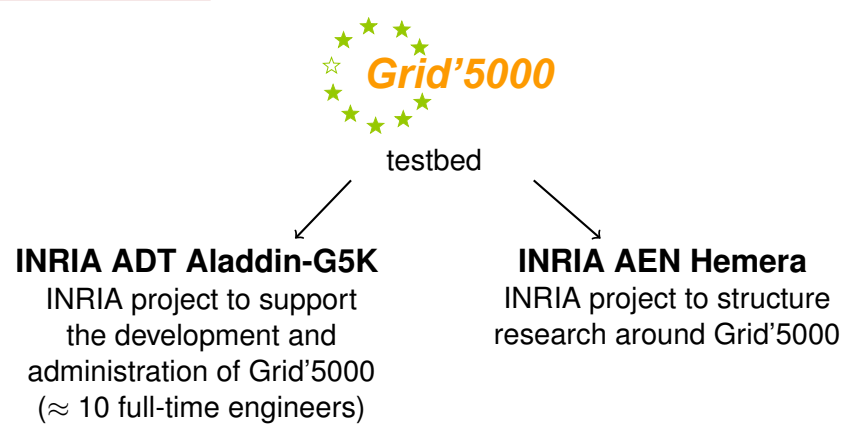

People:

- Scientific director: Frédéric Desprez
- $\blacktriangleright$  Technical director: David Margery
- <sup>I</sup> Hemera director: Christian Perez

## **Current status**

- $\blacktriangleright$  11 sites (1 outside France)
- $\triangleright$  26 clusters
- $\blacktriangleright$  1700 nodes
- $\blacktriangleright$  7400 cores
- $\blacktriangleright$  Diverse technologies:
	- $\triangleright$  Intel (60%), AMD (40%)
	- $\triangleright$  CPUs from one to 12 cores
	- $\blacktriangleright$  Myrinet, Infiniband {S,D,Q}DR
	- $\blacktriangleright$  Two GPU clusters

### ► 500+ users per year

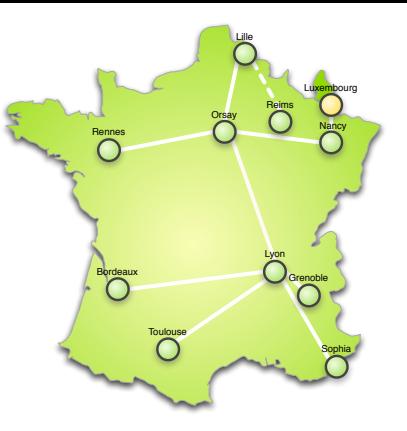

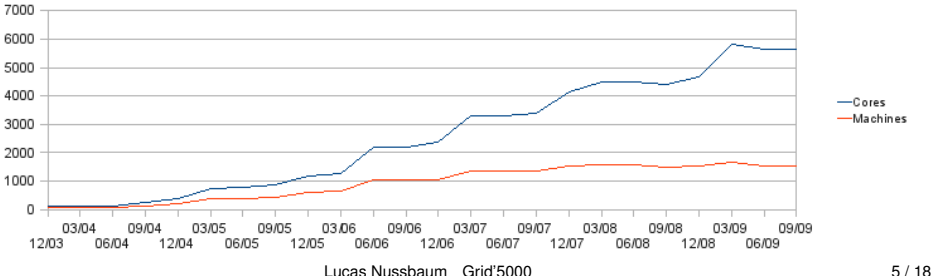

## **Backbone network**

Dedicated 10 Gbps backbone provided by RENATER (french NREN)

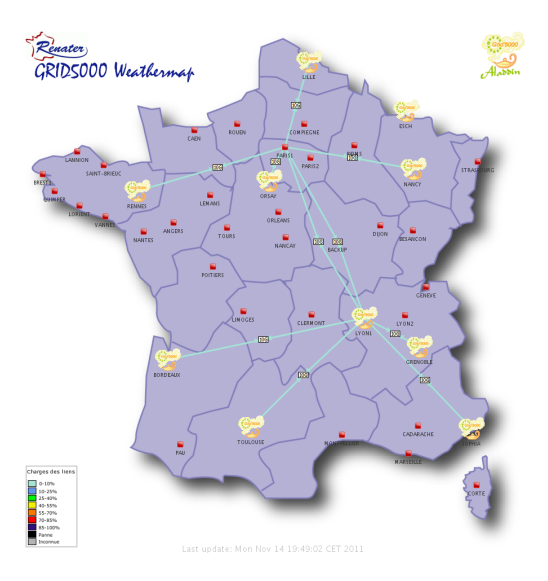

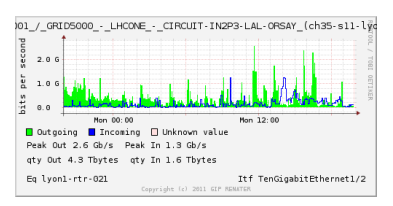

Work in progress:

- $\blacktriangleright$  packet-level and flow-level monitoring
- $\blacktriangleright$  bandwidth reservation and limitation

## **Using Grid'5000: the user's point of view**

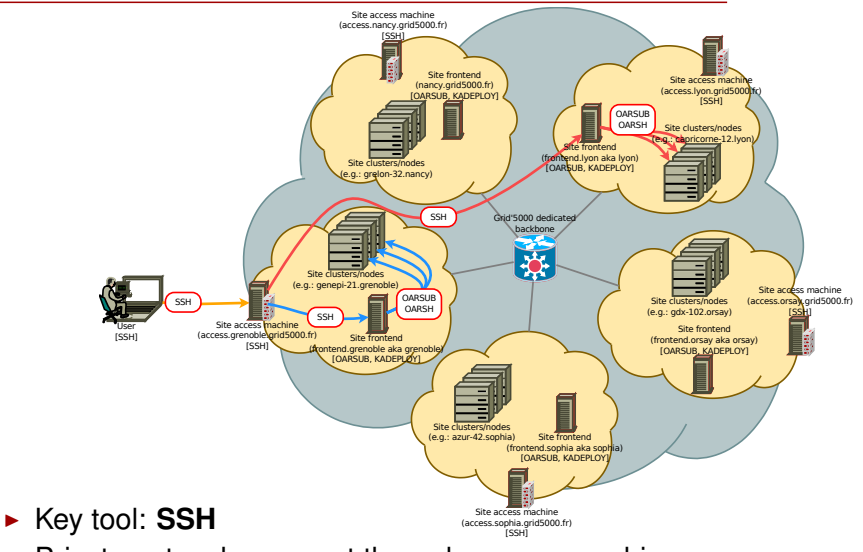

- $\triangleright$  Private network: connect through access machines
- ▶ Data storage: **NFS** (one server per Grid'5000 site)

## **Grid'5000 software stack**

- **P** Resource management: OAR
- ▶ System reconfiguration: **Kadeploy**
- **Network isolation: KaVLAN**
- ▶ Monitoring: Ganglia, Kaspied, Energy
- ▶ Putting it all together: Grid'5000 API

## **Resource management: OAR**

- $\blacktriangleright$  Batch scheduler with specific features
	- $\blacktriangleright$  interactive jobs
	- $\blacktriangleright$  advance reservations
	- $\rightarrow$  powerful resource matching

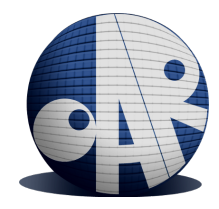

- Resources hierarchy: cluster / switch / node / cpu / core
- $\triangleright$  Properties: memory size, disk type & size, hardware capabilities, network interfaces, . . .
- Other kind of resources: VLANs, IP ranges for virtualization

*I want 1 core on 2 nodes of the same cluster with 4096 GB of memory and Infiniband 10G + 1 cpu on 2 nodes of the same switch with dualcore processors for a walltime of 4 hours. . .*

oarsub  $-I$   $-I$  "{memnode=4096 and ib10g='YES'}/cluster=1/nodes=2/core=1 +{cpucore=2}/switch=1/nodes=2/cpu=1,walltime=4:0:0"

### **Resource management: OAR - visualization**

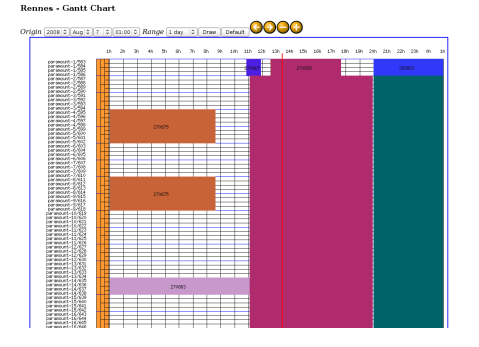

### Grid5000 Lyon OAR nodes

Summary:

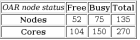

### **Reservations:**

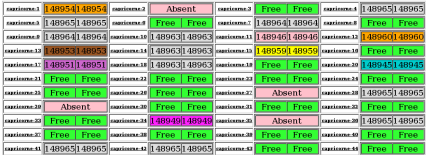

### Resources status Gantt chart

## **Kadeploy – scalable cluster deployment tool**

- ▶ Provides a *Hardware-as-a-Service* Cloud infrastructure
- Built on top of PXE, DHCP, TFTP
- ▶ Scalable, efficient, reliable and flexible:
	- $\triangleright$  Chain-based and BitTorrent environment broadcast
	- ► 255 nodes deployed in 7 minutes
- ► Support of a **broad range of systems** (Linux, Xen, \*BSD, etc.)
- Command-line interface & asynchronous interface (REST API)

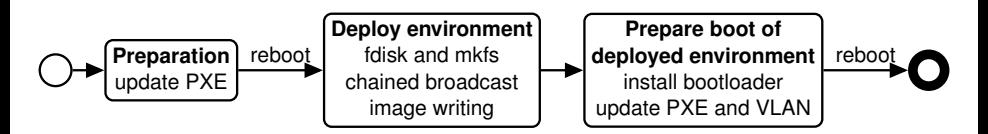

### **http://kadeploy3.gforge.inria.fr/**

## **Network isolation: KaVLAN**

- <sup>I</sup> Reconfigures switches for the duration of a user experiment to achieve **complete level 2 isolation**:
	- $\triangleright$  Avoid network pollution (broadcast, unsolicited connections)
	- $\triangleright$  Enable users to start their own DHCP servers
	- $\blacktriangleright$  Experiment on ethernet-based protocols
	- Interconnect nodes with another testbed without compromising the security of Grid'5000
- ► Relies on **802.1q (VLANs)**
- $\triangleright$  Compatible with many network equipments
	- $\triangleright$  Can use SNMP, SSH or telnet to connect to switches
	- ► Supports Cisco, HP, 3Com, Extreme Networks and Brocade
- $\triangleright$  Controlled with a command-line client or a REST API

## **KaVLAN - different VLAN types**

site <sup>A</sup> **default VLAN** routing between Grid'5000 sites **global VLANs** all nodes connected  $SSH gw$  at level 2, no routing **local, isolated VLAN** only accessible through a SSH gateway connected to both networks

**routed VLAN** separate level 2 network, reachable through routing

sites

# **Monitoring: Ganglia, Kaspied, Energy**

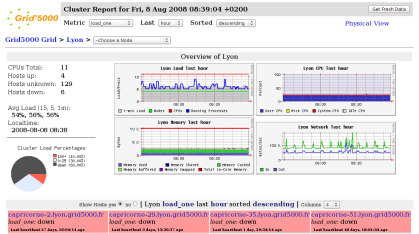

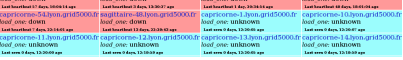

**Ganglia** 

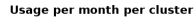

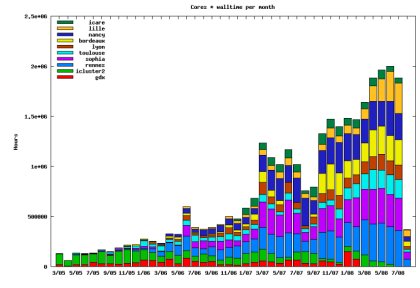

### Kaspied (Grid'5000 usage over time)

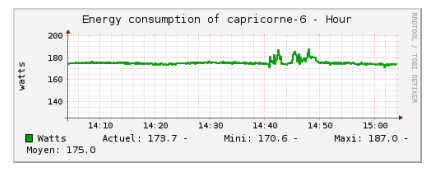

### Power consumption

## **Putting it all together: Grid'5000 API**

- $\triangleright$  Individual services & command-line interfaces are painful
- $\triangleright$  REST API for each Grid'5000 service:
	- **► Reference API:** versioned description of Grid'5000 resources
	- ▶ **Monitoring API:** state of Grid'5000 resources
	- **Metrology API:** Ganglia data
	- ► **Jobs API**: OAR interface
	- **Deployments API:** Kadeploy interface
	- $\blacktriangleright$  ...
- Also some nice Web interfaces on  $https://api.grid5000.fr/$

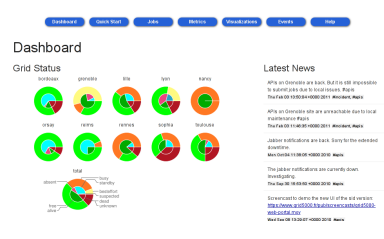

## **Leading to results in several fields**

- Cloud: Sky computing on FutureGrid and Grid'5000
	- $\blacktriangleright$  Nimbus cloud deployed on 450+ nodes
	- $\triangleright$  Grid'5000 and FutureGrid connected using ViNe

### HPC: factorization of RSA-768

- $\blacktriangleright$  Feasibility study: prove that it can be done
- Different hardware  $\rightsquigarrow$  understand the performance characteristics of the algorithms

### Grid: evaluation of the gLite grid middleware

 $\blacktriangleright$  Fully automated deployment and configuration on 1000 nodes (9 sites, 17 clusters)

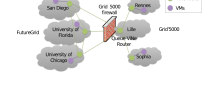

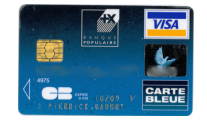

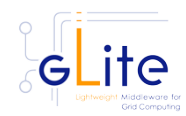

## **Open challenges**

Testbeds optimize for experimental capabilities, not performance

- ► **Access** to the modern architectures / technologies
	- $\triangleright$  Not necessarily the fastest CPUs
	- $\blacktriangleright$  But still expensive  $\rightsquigarrow$  funding!
- **Ability to trust results** 
	- $\blacktriangleright$  Regular checks of testbed for bugs
- ▶ Ability to **understand** results
	- $\triangleright$  Documentation of the infrastructure
	- Instrumentation & monitoring tools *network, energy consumption*
	- $\blacktriangleright$  Evolution of the testbed *maintenance logs, configuration history*

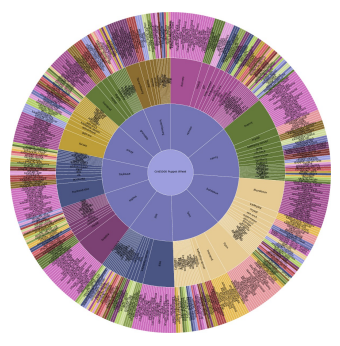

- **Empower** users to perform complex experiments
	- $\blacktriangleright$  Facilitate access to advanced software tools

## **Open challenges**

Testbeds optimize for experimental capabilities, not performance

- ► **Access** to the modern architectures / technologies
	- $\triangleright$  Not necessarily the fastest CPUs
	- $\blacktriangleright$  But still expensive  $\rightsquigarrow$  funding!
- **Ability to trust results** 
	- $\blacktriangleright$  Regular checks of testbed for bugs
- ▶ Ability to **understand** results
	- $\triangleright$  Documentation of the infrastructure
	- Instrumentation & monitoring tools *network, energy consumption*
	- $\blacktriangleright$  Evolution of the testbed *maintenance logs, configuration history*

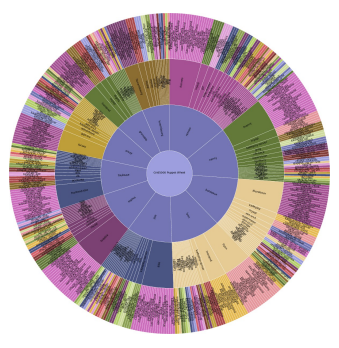

- **Empower** users to perform complex experiments
	- $\blacktriangleright$  Facilitate access to advanced software tools  $\leftarrow$  this afternoon

## **Conclusions**

- $\triangleright$  Grid'5000: a testbed for experimentation on distributed systems
- $\triangleright$  With a unique combination of features
	- ► *Hardware-as-a-Service* cloud: redeployment of operating system on the bare hardware by users
	- $\triangleright$  Access to various technologies (CPUs, high performance networks, etc.)
	- $\triangleright$  Networking: dedicated backbone, monitoring, isolation
	- $\triangleright$  Programmable through an API

### **Interested in trying it? Contact us!**

<span id="page-21-0"></span><https://www.grid5000.fr/> lucas.nussbaum@loria.fr